# Explorer les données de séquençage de génome short read : le défi des STR impliqués en pathologie humaine

Anne-Sophie DENOMMÉ-PICHON, Gaëtan LESCA, Marie-Claire MALINGE, Bénédicte GÉRARD, Philippe LATOUR, Bernard ARAL, Christel DEPIENNE, Christophe PHILIPPE, Christel THAUVIN-ROBINET, Yannis DUFFOURD

> 2e Séminaire BioInfoDiag, Rouen 2023-05-16

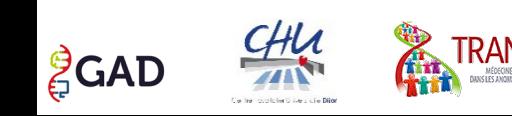

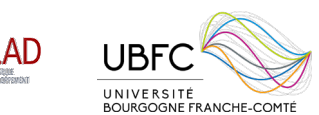

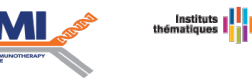

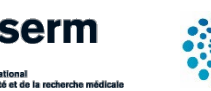

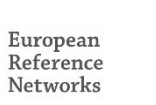

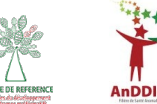

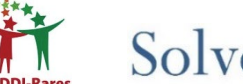

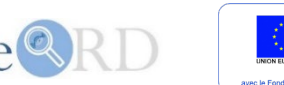

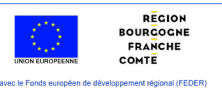

## Diaporama sous licence Creative Commons BY 4.0

- Ce cours est sous licence **CC BY 4.0**
- Vous pouvez réutiliser le contenu sans demander l'autorisation des auteurs (c'est sympa si vous prévenez)
- Vous devez **citer** les auteurs
	- **Anne-Sophie Denommé-Pichon**
- et **mentionner la licence (CC BY 4.0)**
- Si vous ne citez pas les auteurs, c'est comme si vous vous appropriez le travail d'autrui, c'est une infraction au droit d'auteur et du plagiat.

#### <https://creativecommons.org/licenses/by/4.0/deed.fr>

#### **Selon les conditions suivantes :**

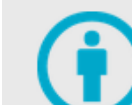

Attribution - Vous devez créditer l'Œuvre, intégrer un lien vers la licence et indiquer si des modifications ont été effectuées à l'Oeuvre. Vous devez indiquer ces informations par tous les moyens raisonnables, sans toutefois suggérer que l'Offrant vous soutient ou soutient la façon dont vous avez utilisé son Qeuvre.

Pas de restrictions complémentaires - Vous n'êtes pas autorisé à appliquer des conditions légales ou des mesures techniques qui restreindraient légalement autrui à utiliser l'Oeuvre dans les conditions décrites par la licence.

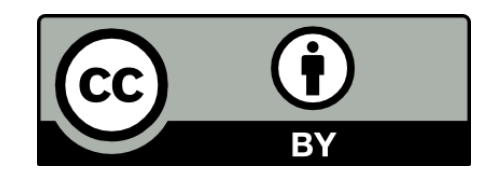

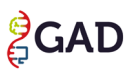

## Qu'est-ce qu'un STR?

**STR** = **Short Tandem Repeat** (ou microsatellite) Petites répétitions d'ADN de 1 à 9 paires de bases

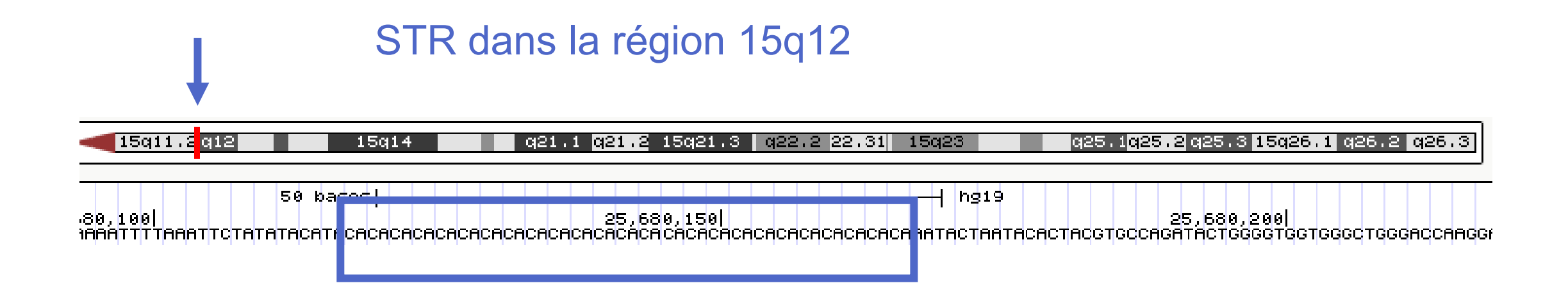

# Les STR sont polymorphes

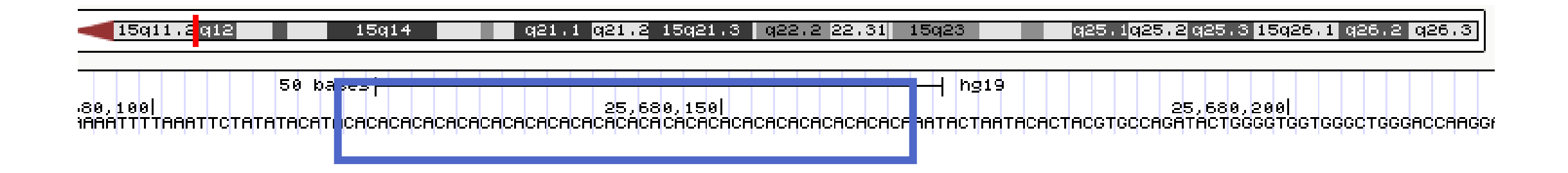

- Félix **25** CA
- Olivier **22** CA
- Mathieu **26** CA
- Anne-Sophie **25** CA

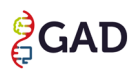

## Des milliers de STR dans le génome humain

Répartition de STR sur le génome humain

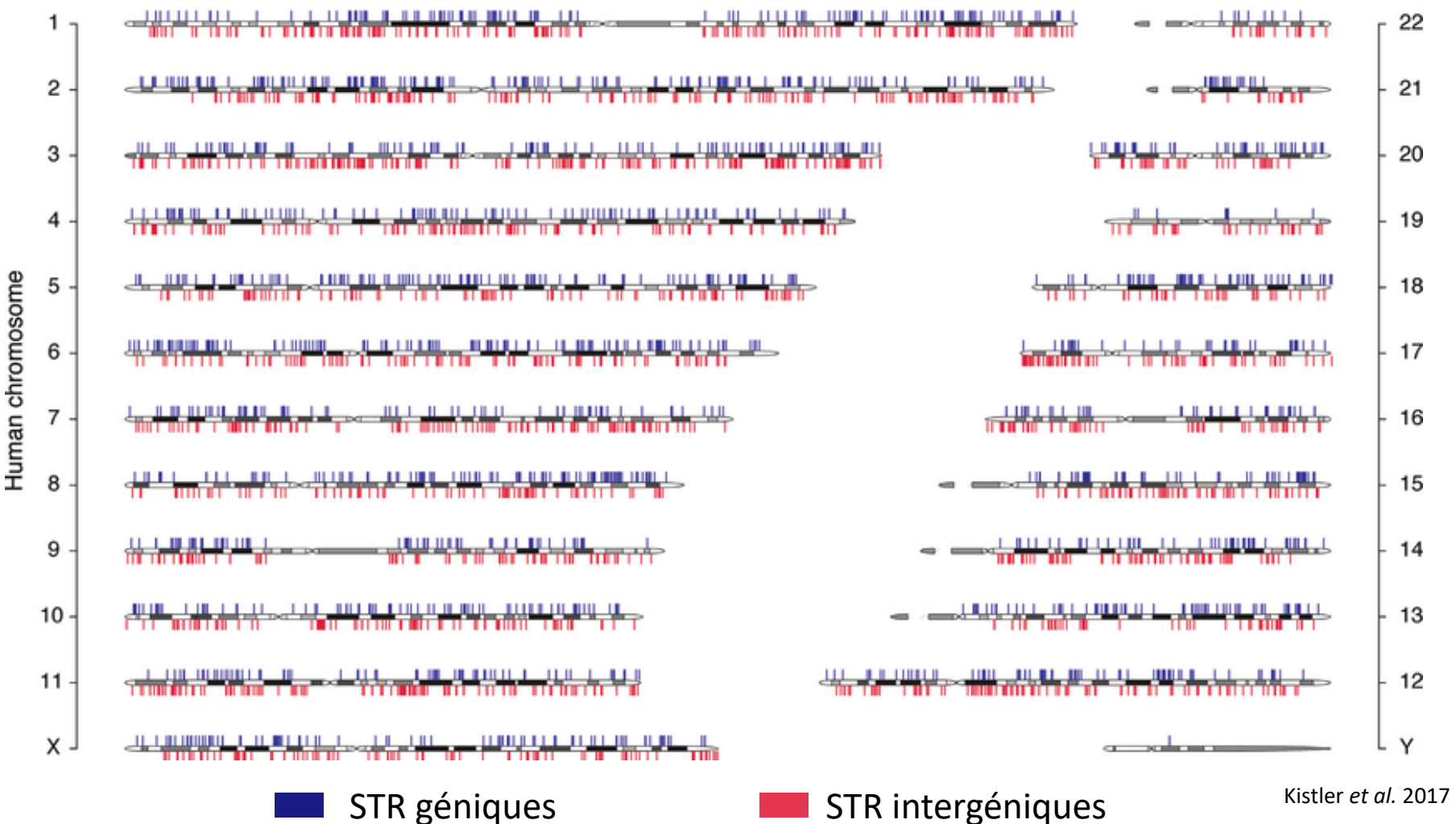

**CAD** 

## Les STR en pathologie humaine

Impliqués dans au moins **50 maladies**

Effet délétère de ces STR **SI** le nombre de répétitions dépasse un seuil spécifique de la maladie

**Si expansion ≥ seuil → maladie** 

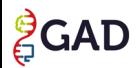

# Maladies à expansion

- **Maladie de Huntington**
	- Prévalence : 1/15 000
	- **CAG** dans l'exon 1 traduit du gène *HTT*, polyglutamines **→ toxicité**
	- Seuil = **36 CAG**

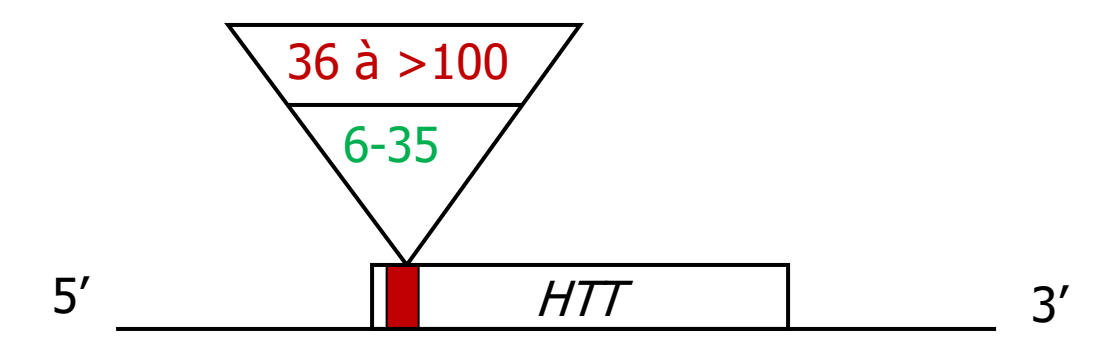

# Maladies à expansion

#### • **Maladie de Huntington**

- Prévalence : 1/15 000
- **CAG** dans l'exon 1 traduit du gène *HTT*, polyglutamines **→ toxicité**
- Seuil = **36 CAG**
- **Syndrome de l'X fragile première cause de DI liée à l'X**
	- Prévalence : 1/6 500
	- **CGG** dans l'exon 1 non traduit (5′ UTR) du gène *FMR1*, absence de transcrit **→ perte d'expression**
	- Seuil = **200 CGG**

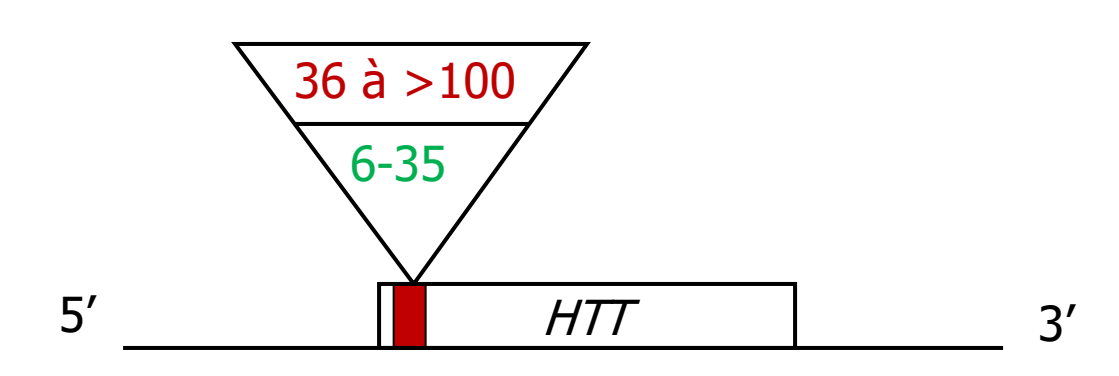

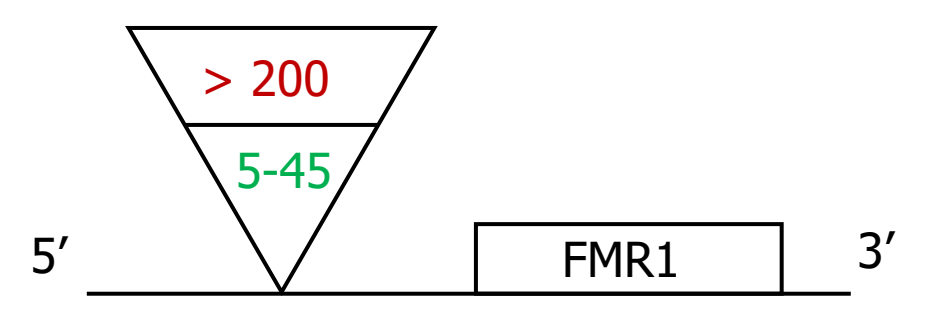

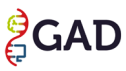

# Maladies à expansion

#### • **Maladie de Huntington**

- Prévalence : 1/15 000
- **CAG** dans l'exon 1 traduit du gène *HTT*, polyglutamines **→ toxicité**
- Seuil = **36 CAG**
- **Syndrome de l'X fragile première cause de DI liée à l'X**
	- Prévalence : 1/6 500
	- **CGG** dans l'exon 1 non traduit (5′ UTR) du gène *FMR1*, absence de transcrit **→ perte d'expression**

5' 800 CGG

• Seuil = **200 CGG**

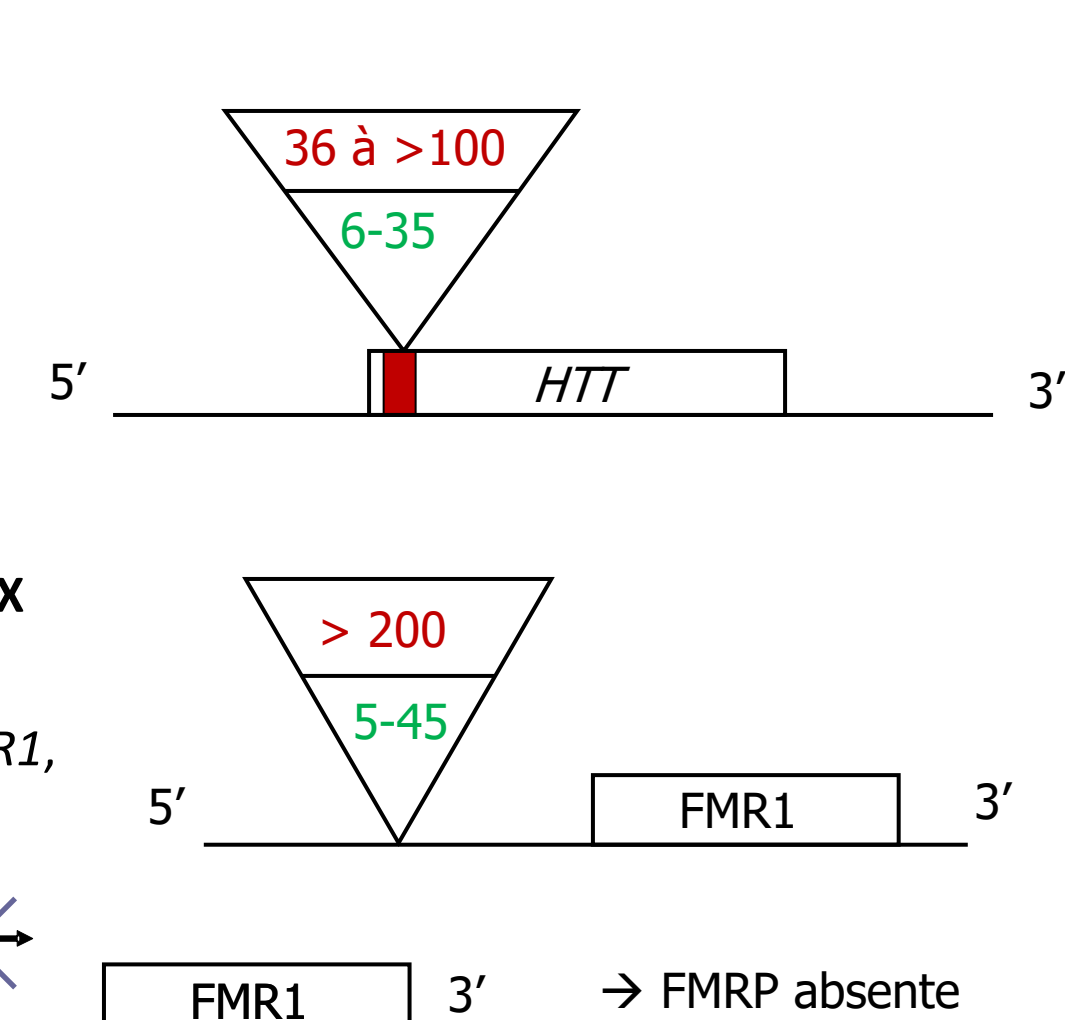

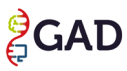

#### **Classes d'allèles associées au locus** *FMR1* **en fonction du nombre de répétitions**

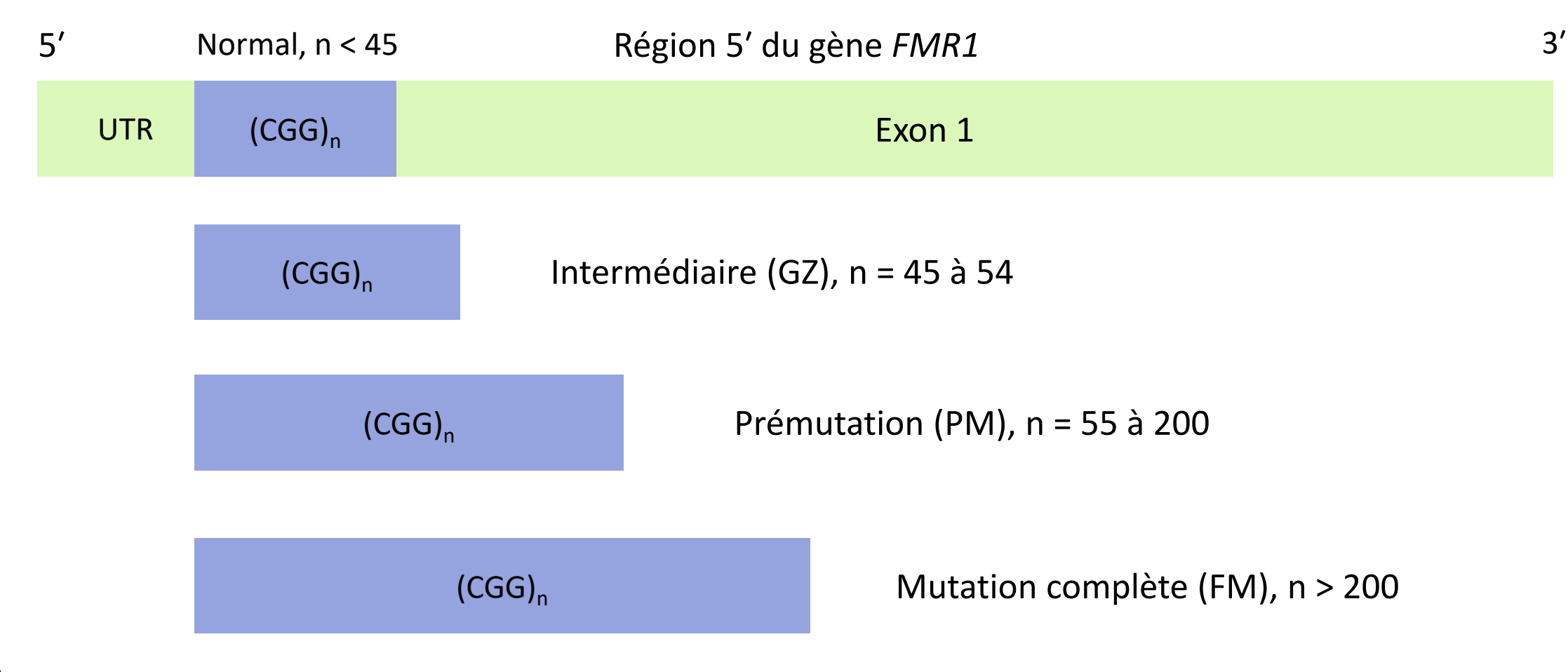

**CAD** 

# Principales pathologies

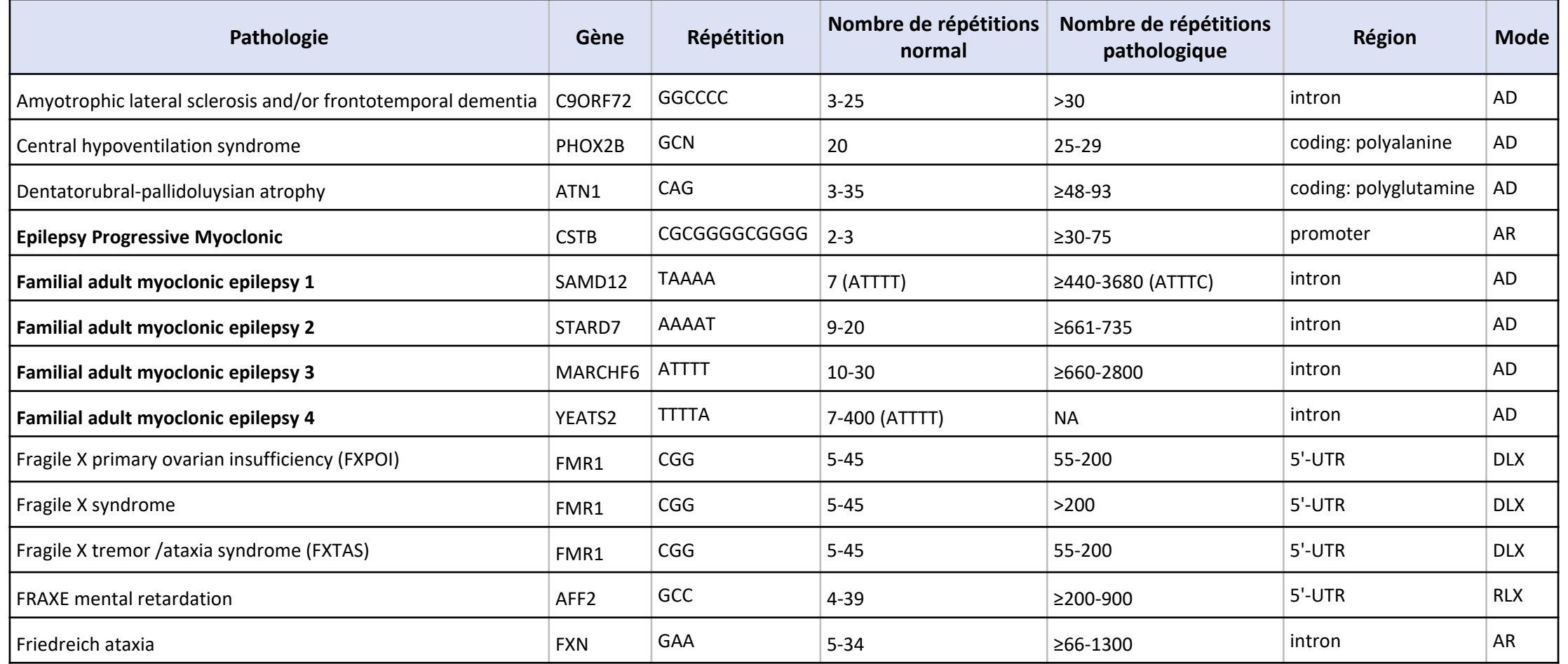

(Continue sur la diapositive suivante)

## Principales pathologies

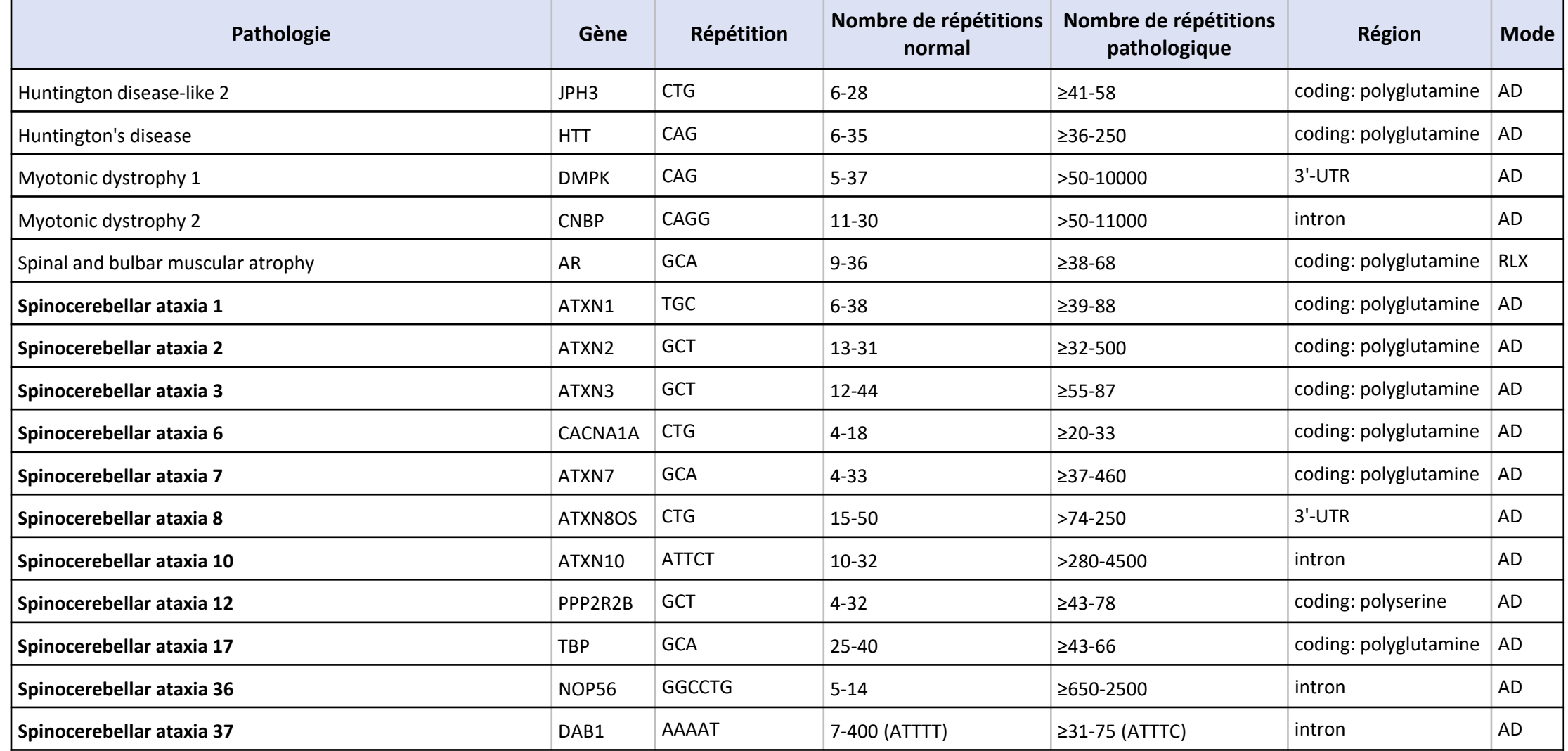

#### Southern blot Identifier et génotyper les expansions de STR

- PCR et analyse de fragments
- TP-PCR
- Southern blot

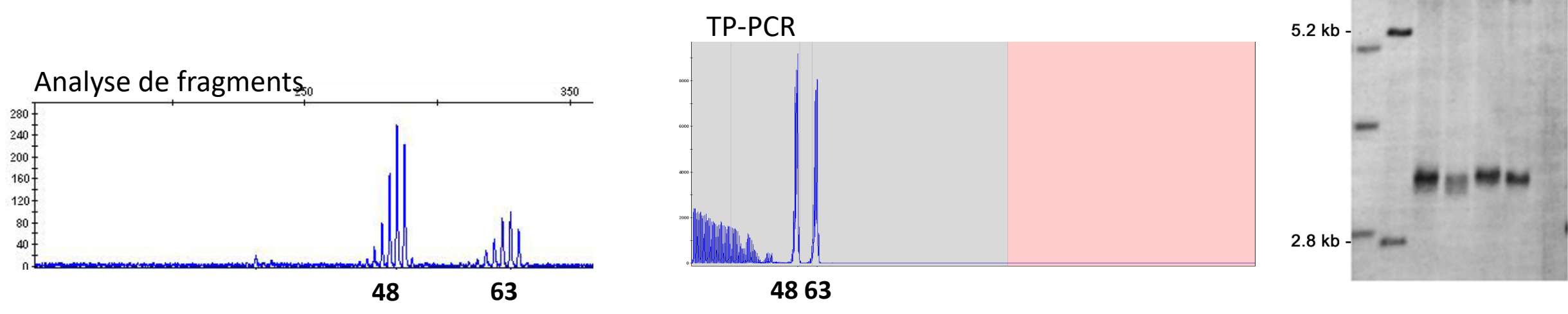

• Qu'en est-il du séquençage haut débit ?

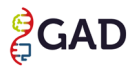

**Non détectés par les outils traditionnels de séquençage haut débit en short read**

**Non détectés par les outils traditionnels de séquençage haut débit en short read**

- Difficulté de séquençage des régions répétées
- Génome de référence erroné ou non annoté
- Problème d'alignement multiple

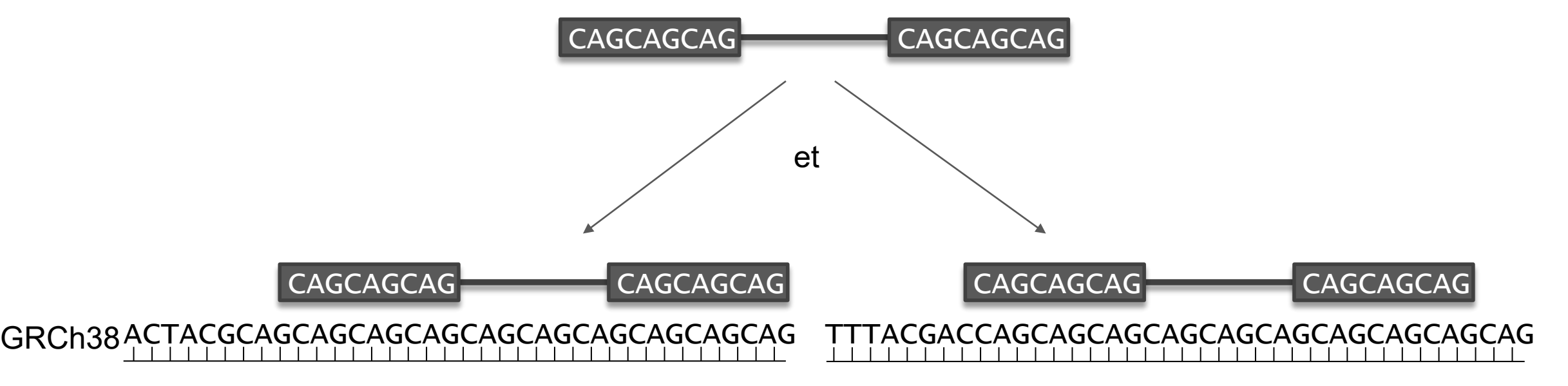

**Non détectés par les outils traditionnels de séquençage haut débit en short read**

- Difficulté de séquençage des régions répétées
- Génome de référence erroné ou non annoté
- Problème d'alignement multiple

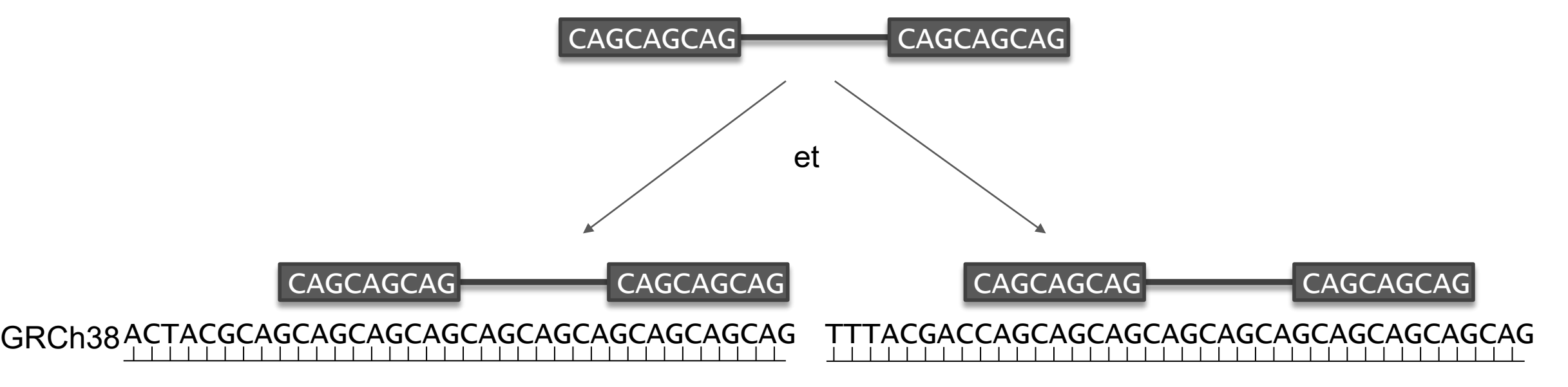

→ **outils développés spécifiquement** pour l'identification et le génotypage des STR

Bioinformatics, 33(24), 2017, 4041-4048 doi: 10.1093/bioinformatics/btw568 Advance Access Publication Date: 1 September 2016 **Original Paper** 

Sequence analysis

#### popSTR: population-scale detection of STR variants

Snædís Kristmundsdóttir<sup>1,\*</sup>, Brynja D. Sigurpálsdóttir<sup>2</sup>, Birte Kehr<sup>1</sup> and Bjarni V. Halldórsson<sup>1,2,\*</sup>

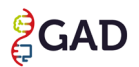

• popSTR

• popSTR

• HipSTR

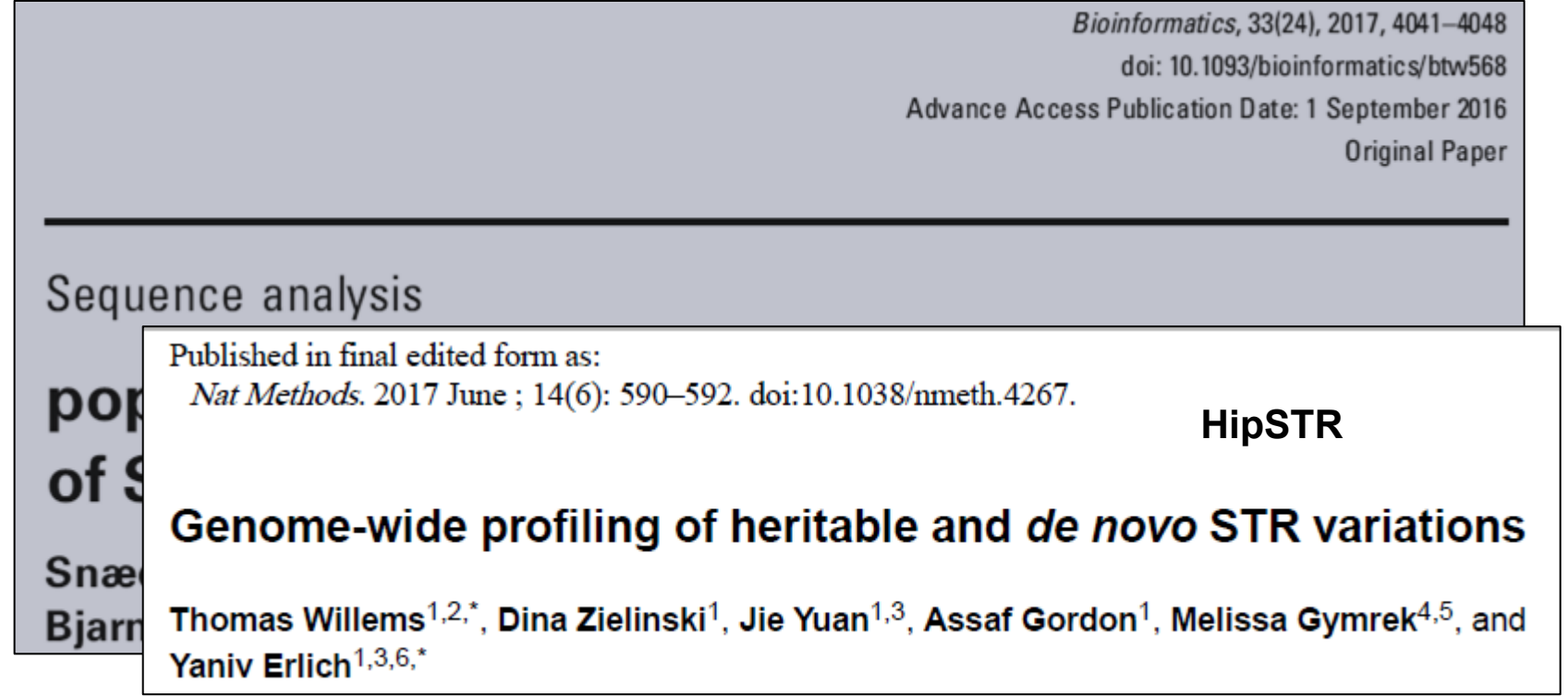

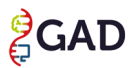

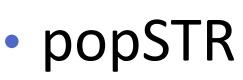

• HipSTR

• exSTRa

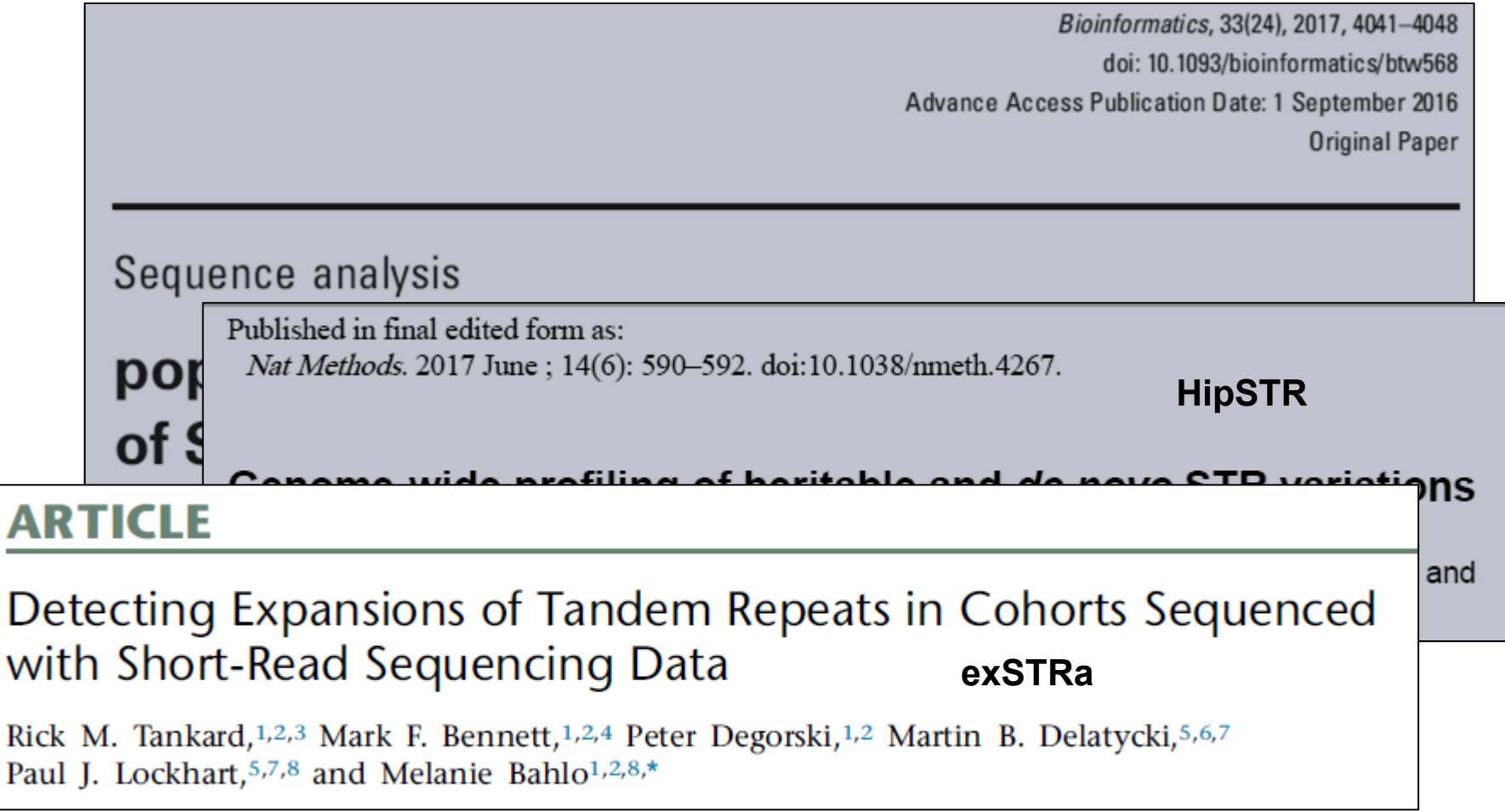

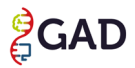

**Method** 

Bioinformatics, 33(24), 2017, 4041-4048 doi: 10.1093/bioinformatics/btw568

Advance Access Publication Date: 1 September 2016

Original Paper

**Genome Research** 

www.genome.org

#### Seque Detection of long repeat expansions from PCR-free • ExpansionHunter **Port Whole-genome sequence data** ExpansionHunter **ExpansionHunter**<br>**Of S** Egor Dolzhenko,<sup>1,18</sup> Joke J.F.A. van Vugt,<sup>2,18</sup> Richard J. Shaw,<sup>3,4</sup> Mitchell A. Bekritsky,<sup>3</sup> **ExpansionHunter**

Marka van Blitterswijk,<sup>5</sup> Giuseppe Narzisi,<sup>6</sup> Subramanian S. Ajay,<sup>1</sup> Vani Rajan,<sup>1</sup> Bryan R. Lajoie,<sup>1</sup> Nathan H. Johnson,<sup>1</sup> Zoya Kingsbury,<sup>3</sup> Sean J. Humphray,<sup>3</sup> Raymond D. Schellevis,<sup>2</sup> William J. Brands,<sup>2</sup> Matt Baker,<sup>5</sup> Rosa Rademakers,<sup>5</sup> Maarten Kooyman,<sup>7</sup> Gijs H.P. Tazelaar,<sup>2</sup> Michael A. van Es,<sup>2</sup> Russell McLaughlin,<sup>8,9</sup> William Sproviero,<sup>10</sup> Aleksey Shatunov,<sup>10</sup> Ashley Jones,<sup>10</sup> Ahmad Al Khleifat,<sup>10</sup><br>Alan Pittman,<sup>11</sup> Sarah Morgan,<sup>11</sup> Orla Hardiman,<sup>8,9</sup> Ammar Al-Chalabi,<sup>10</sup> Chris Shaw, <sup>10</sup> Bradley Smith, <sup>10</sup> Edmund J. Neo, <sup>10</sup> Karen Morrison, <sup>12</sup> Pamela J. Shaw, <sup>13</sup> Catherine Reeves,<sup>6</sup> Lara Winterkorn,<sup>6</sup> Nancy S. Wexler,<sup>14,15</sup> The US–Venezuela Collaborative Research Group, <sup>16</sup> David E. Housman, <sup>17</sup> Christopher W. Ng, <sup>17</sup> Alina L. Li,<sup>17</sup> Ryan J. Taft,<sup>1</sup> Leonard H. van den Berg,<sup>2</sup> David R. Bentley,<sup>3</sup> Jan H. Veldink,<sup>2,18</sup> and Michael A. Eberle<sup>1,18</sup>

- popSTR
- HipSTR
- exSTRa
- 

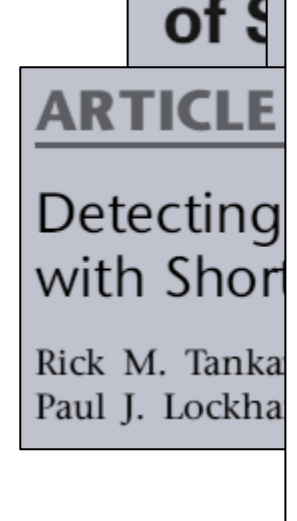

## • popSTR

- HipSTR
- exSTRa
- ExpansionHunter
- Tredparse

Bioinformatics, 33(24), 2017, 4041-4048

 $16$ ber  $ch$ 

e

tsky, <sup>3</sup>

#### **ARTICLE**

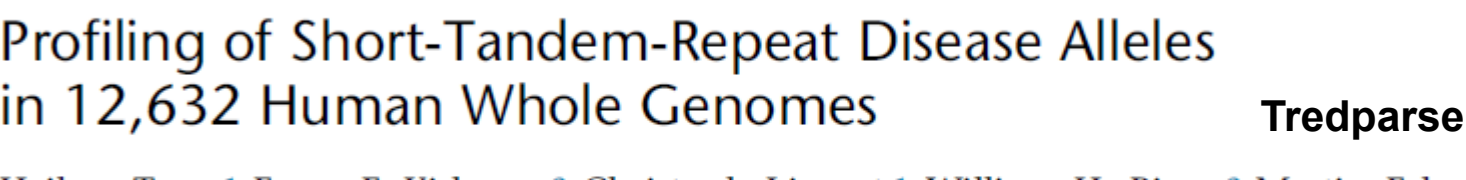

Haibao Tang,<sup>1</sup> Ewen F. Kirkness,<sup>2</sup> Christoph Lippert,<sup>1</sup> William H. Biggs,<sup>2</sup> Martin Fabani,<sup>2</sup> **Expansional Figure 1104,** <sup>1</sup>8 venter and Amalio Telenti<sup>2,\*</sup>

The American Journal of Human Genetics 101, 700-715, November 2, 2017

Raymond D. Schellevis,<sup>2</sup> William J. Brands,<sup>2</sup> Matt Baker,<sup>5</sup> Rosa Rademakers,<sup>5</sup> Maarten Kooyman,<sup>7</sup> Gijs H.P. Tazelaar,<sup>2</sup> Michael A. van Es,<sup>2</sup> Russell McLaughlin,<sup>8,9</sup> Detecting William Sproviero,<sup>10</sup> Aleksey Shatunov,<sup>10</sup> Ashley Jones,<sup>10</sup> Ahmad Al Khleifat,<sup>10</sup><br>Alan Pittman,<sup>11</sup> Sarah Morgan,<sup>11</sup> Orla Hardiman,<sup>8,9</sup> Ammar Al-Chalabi,<sup>10</sup> with Shorl Chris Shaw, <sup>10</sup> Bradley Smith, <sup>10</sup> Edmund J. Neo, <sup>10</sup> Karen Morrison, <sup>12</sup> Pamela J. Shaw, <sup>13</sup> Rick M. Tanka Paul J. Lockha Catherine Reeves,<sup>6</sup> Lara Winterkorn,<sup>6</sup> Nancy S. Wexler,<sup>14,15</sup> The US-Venezuela Collaborative Research Group, <sup>16</sup> David E. Housman, <sup>17</sup> Christopher W. Ng, <sup>17</sup> Alina L. Li,<sup>17</sup> Ryan J. Taft,<sup>1</sup> Leonard H. van den Berg,<sup>2</sup> David R. Bentley,<sup>3</sup> Jan H. Veldink,<sup>2,18</sup> and Michael A. Eberle<sup>1,18</sup>

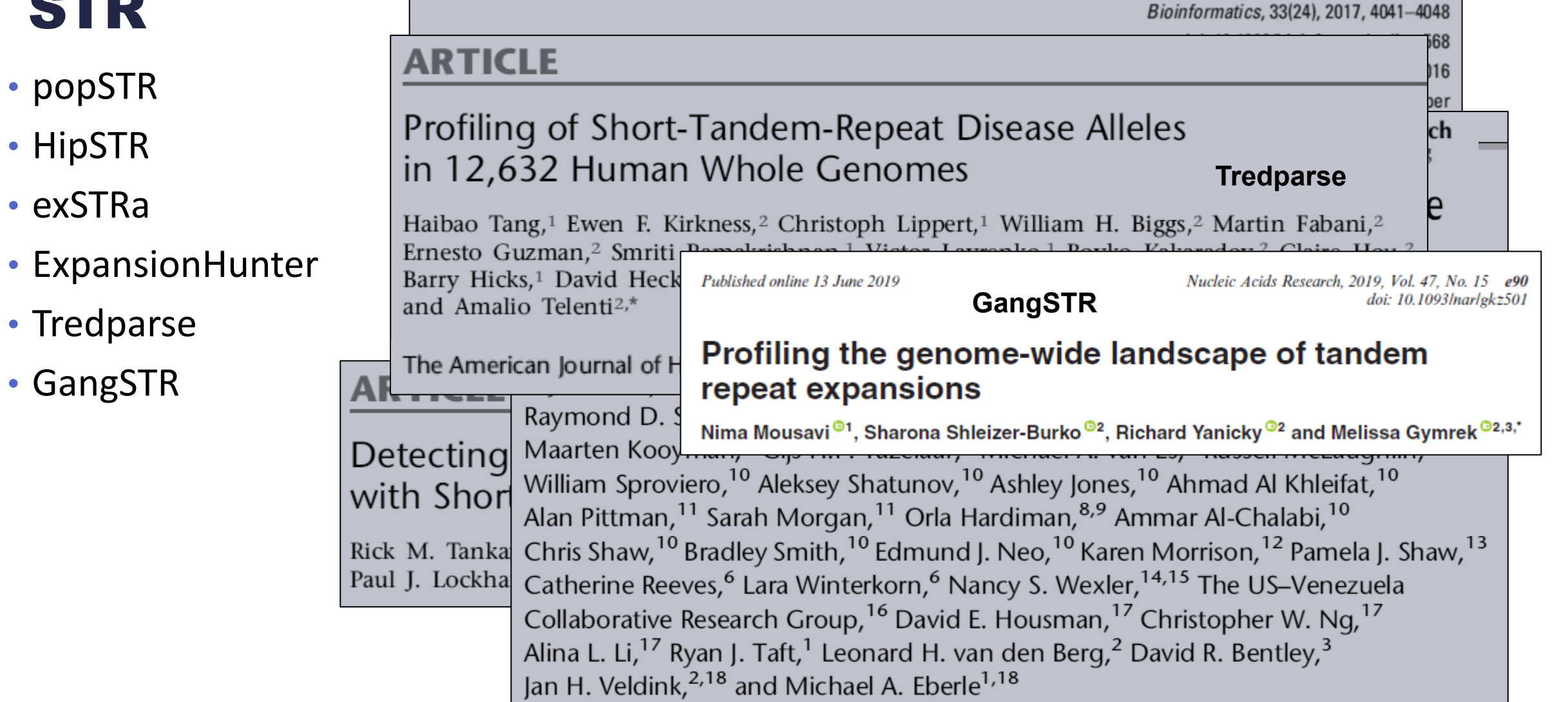

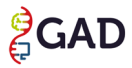

• popSTR

• HipSTR

• exSTRa

• GangSTR

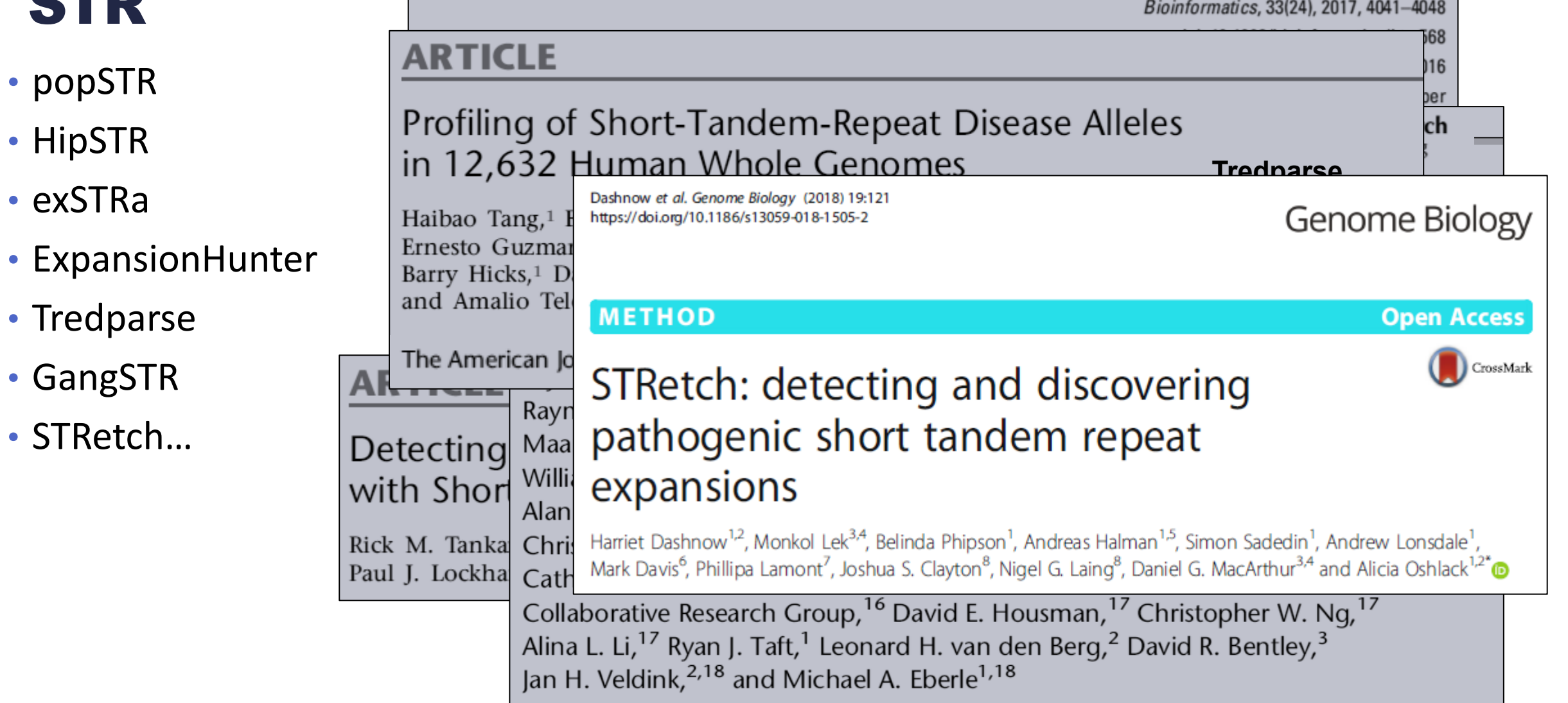

• popSTR

• HipSTR

• exSTRa

• Tredparse

• GangSTR

• STRetch…

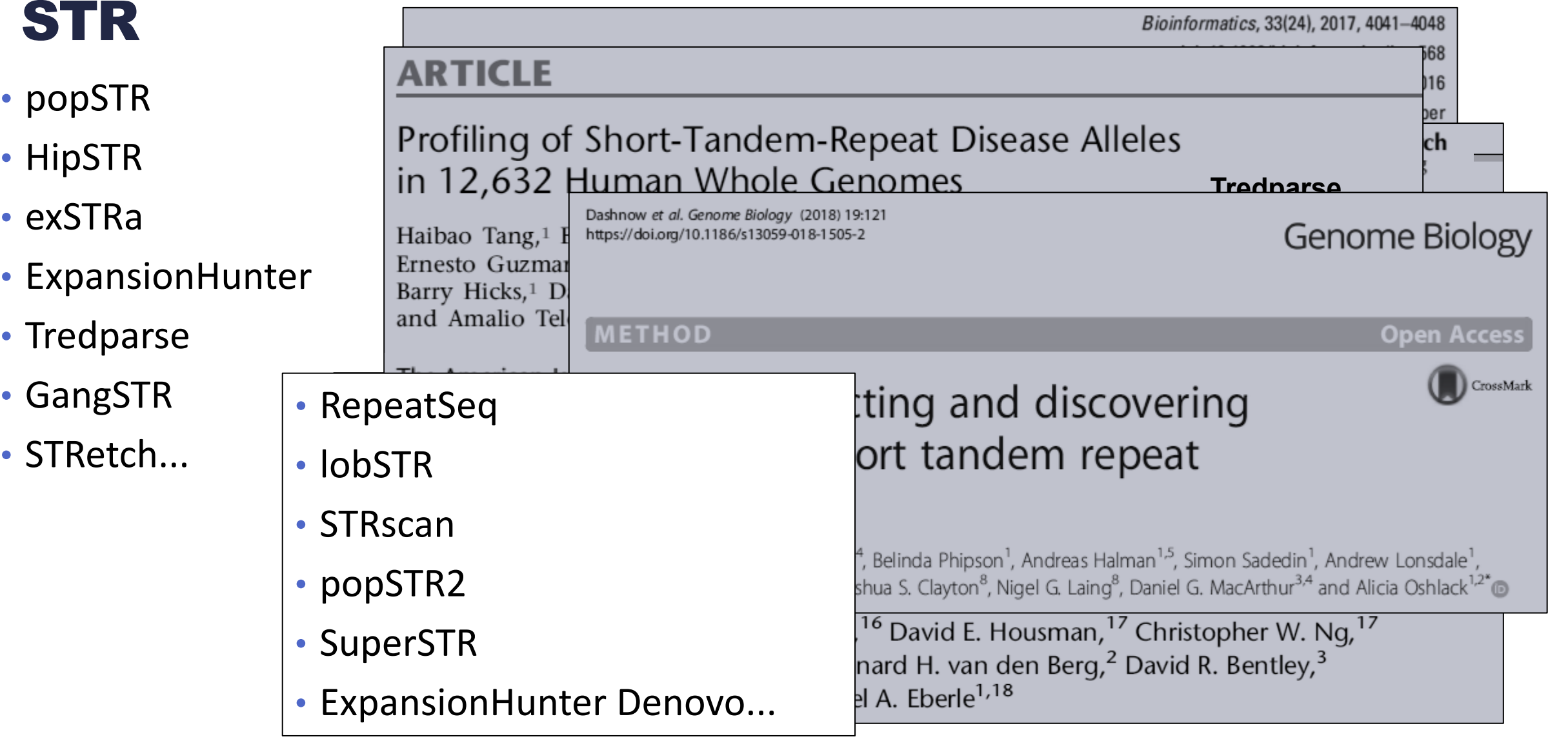

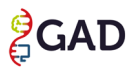

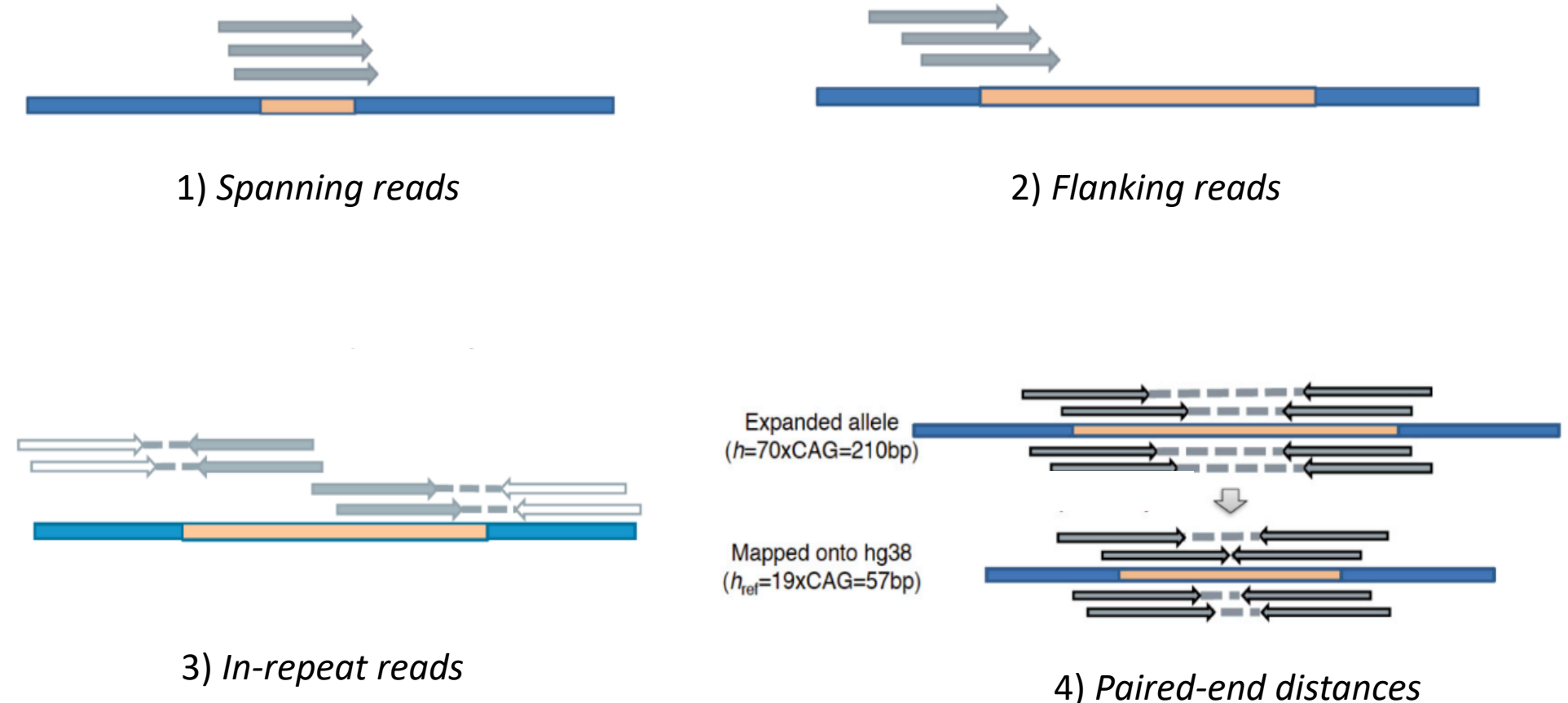

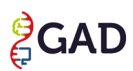

# 1) Spanning reads (ou enclosing reads)

- Calcul de la longueur du STR basé sur les reads qui englobent entièrement le STR (*spanning read*) pour calculer la longueur de l'expansion
- Génotypage d'allèles dont la taille est inférieure à celle d'un read

< 75 à 150 pb

• Peu performants pour détecter les expansions qui dépassent la longueur du read

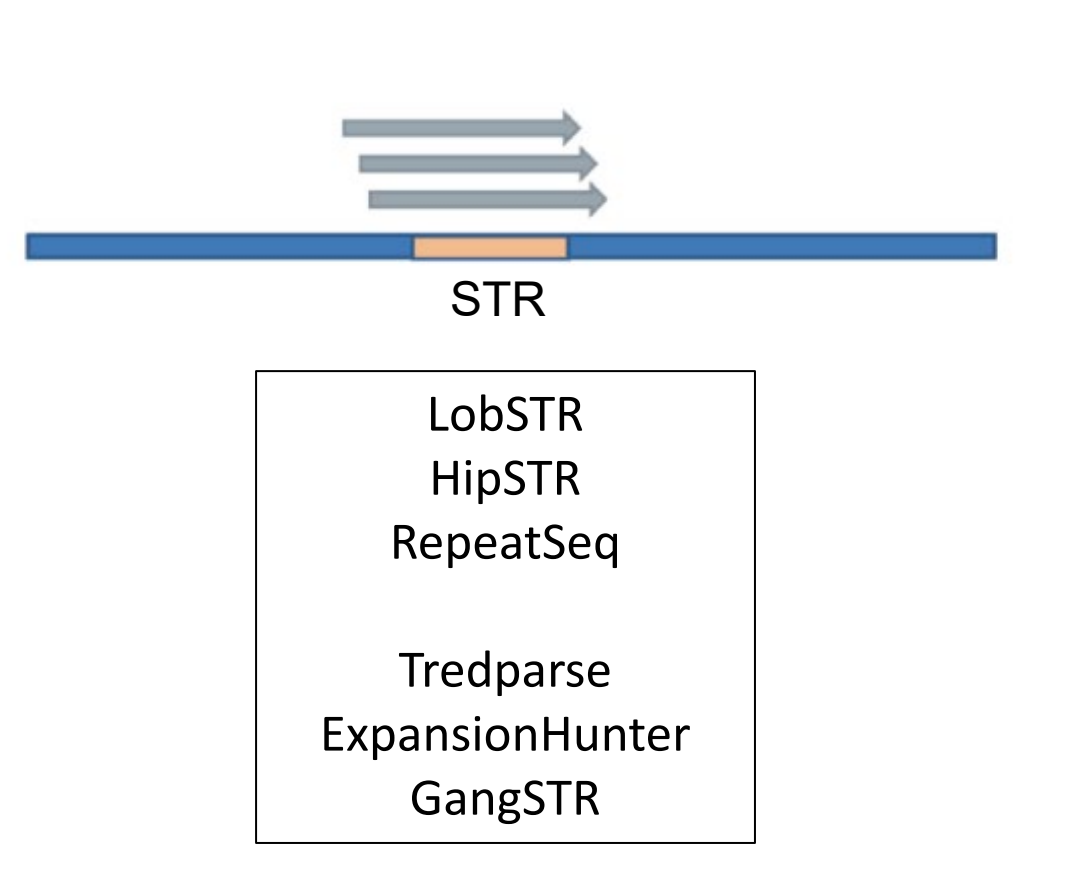

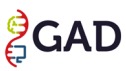

# 2) Flanking reads (ou partial reads)

- Se sert de la région adjacente au STR pour aligner les reads
- Calcul du nombre de répétitions dans les reads couvrant partiellement le STR

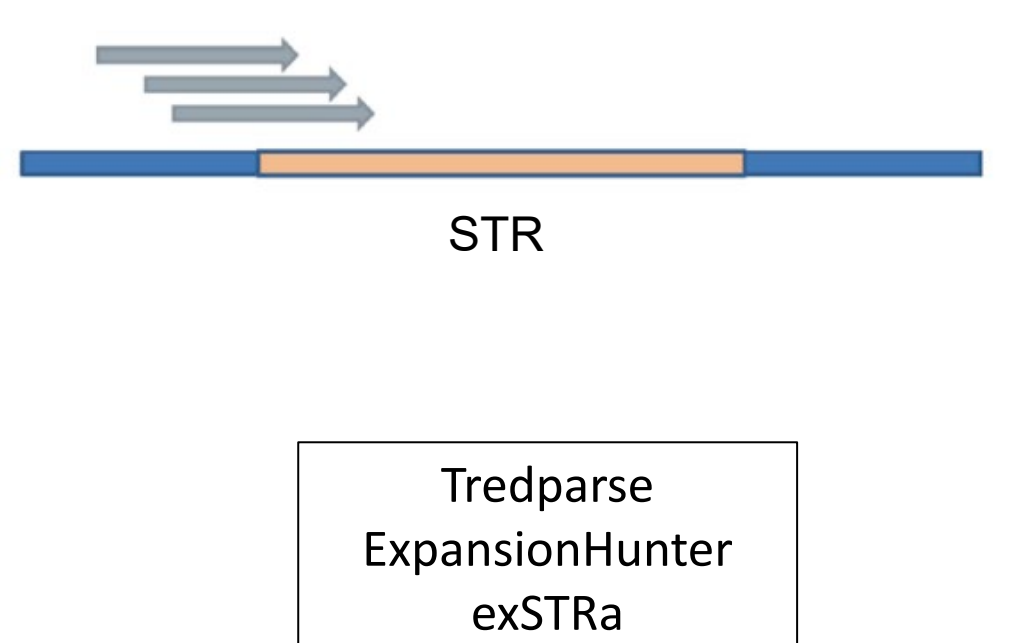

GangSTR

## 3) In-repeat reads (ou IRR ou repeat-only reads)

Qu'est-ce qu'un *in-repeat read* (ou IRR ou *repeat-only reads*) ?

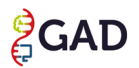

## Qu'est-ce qu'un in-repeat reads (ou IRR ou repeat-only reads)

**In-Repeat Read : read contenu dans le STR**

Deux types d'IRR

*1) Anchored IRR* : le read est entièrement composé de STR avec un read mate sur la séquence adjacente au STR

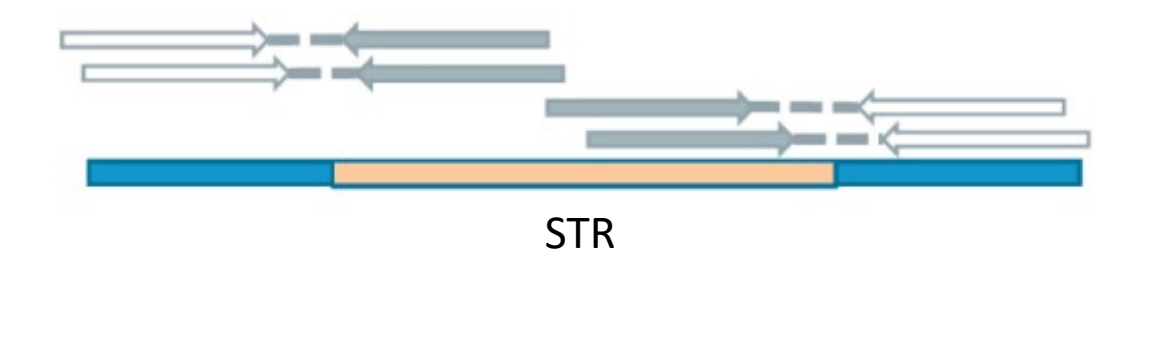

*2) IRR pairs* : les deux reads mate sont inclus dans le STR

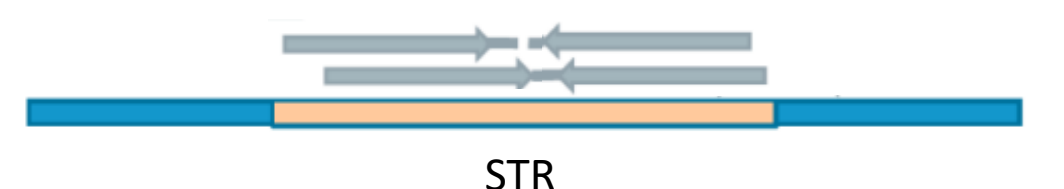

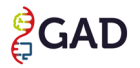

## 3) In-repeat reads (ou IRR ou repeat-only reads)

- Utilisation des **anchored IRR**
- Bénéficie de l'alignement des séquences adjacentes
- Calcul basé sur la taille du read, la profondeur de séquençage

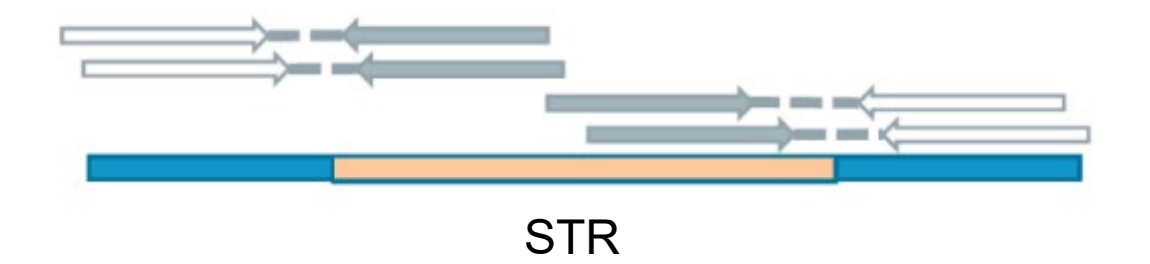

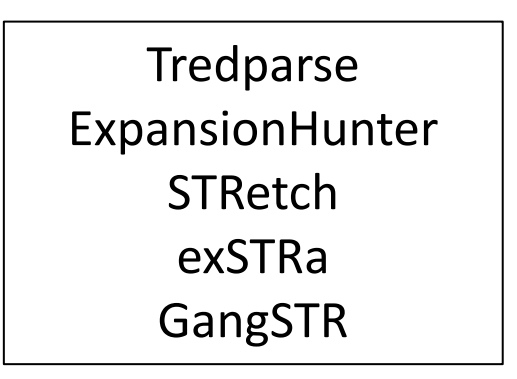

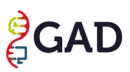

# 4) Paired-end distances

• Calcul basé sur la **taille de l'insert**

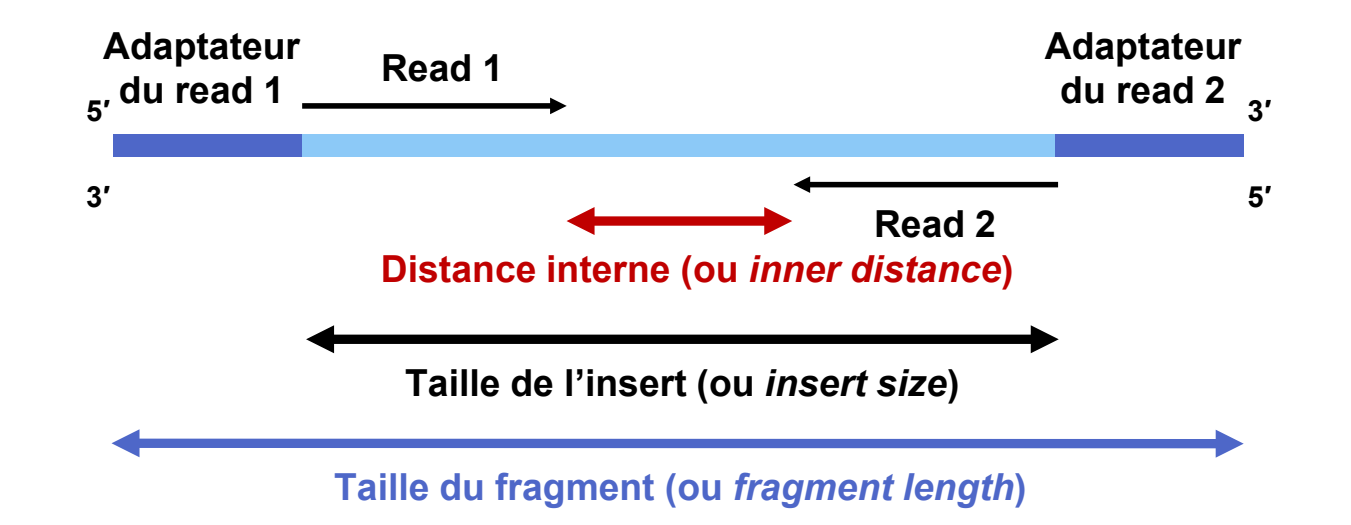

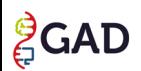

# 4) Paired-end distances

- Calcul basé sur la **taille de l'insert**
- Peut utiliser les IRR pairs

500 pb

- = proche de la longueur de la distance totale paired-end
- = 160 répétitions de triplets (CAG)
- Possibilité de détecter un grand nombre de locus
- Peu performant pour génotyper les STR de très grande taille

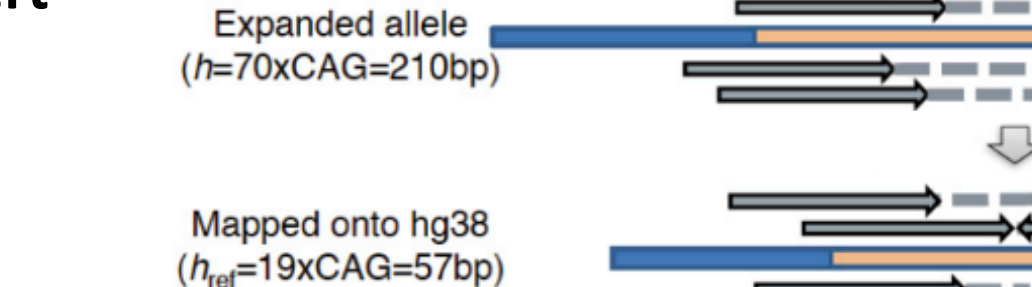

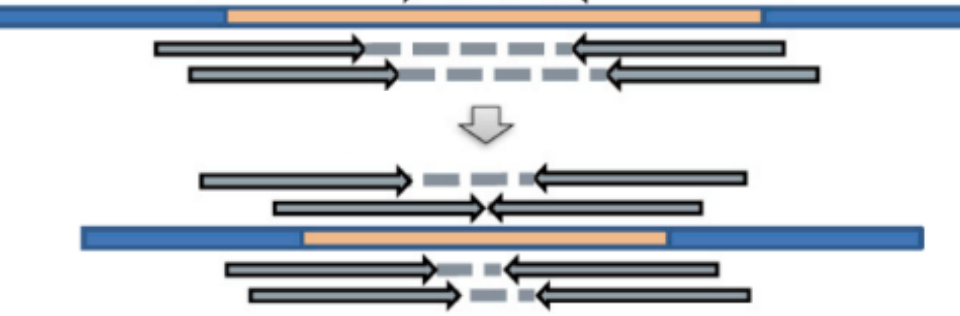

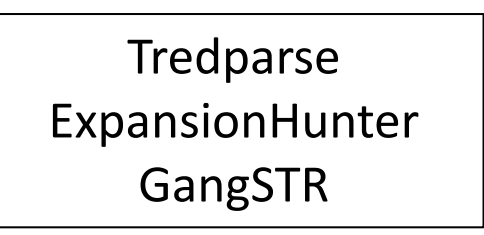

**1.** Identifier les **meilleurs outils de détection et de génotypage** de STR sur des données de génome short read

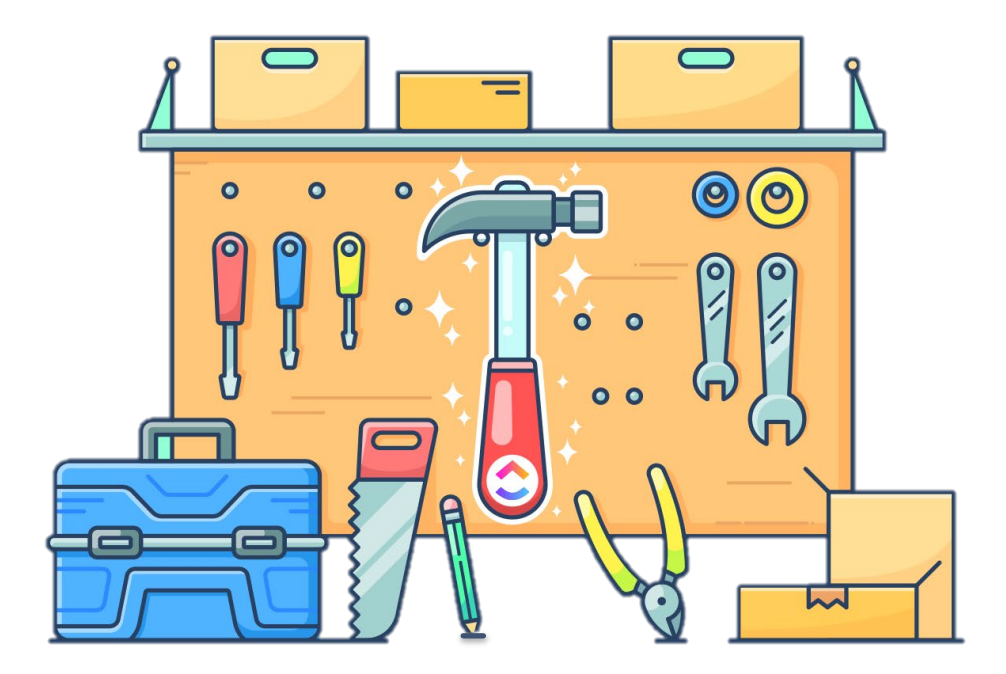

**ExpansionHunter ExpansionHunter Denovo**

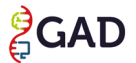

**1.** Identifier les **meilleurs outils de détection et de génotypage** de STR sur des données de génome short read

**2. Développer un pipeline** de détection et de génotypage des STR

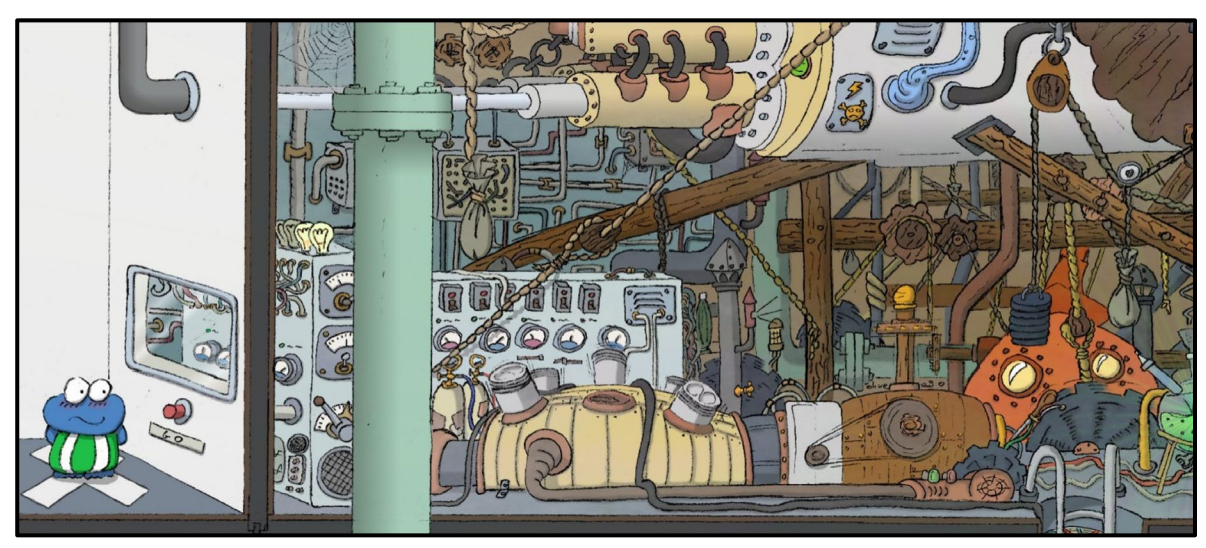

Dessin par Olivier Gueudelot

**http://gitlab.gad-bioinfo.org/Anne-Sophie/triplets** 

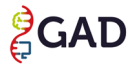

**1.** Identifier les **meilleurs outils de détection et de génotypage** de STR sur des données de génome short read

**2. Développer un pipeline** de détection et de génotypage des STR

**3.** Établir de **nouveaux diagnostics** dans notre cohorte d'individus sans diagnostic

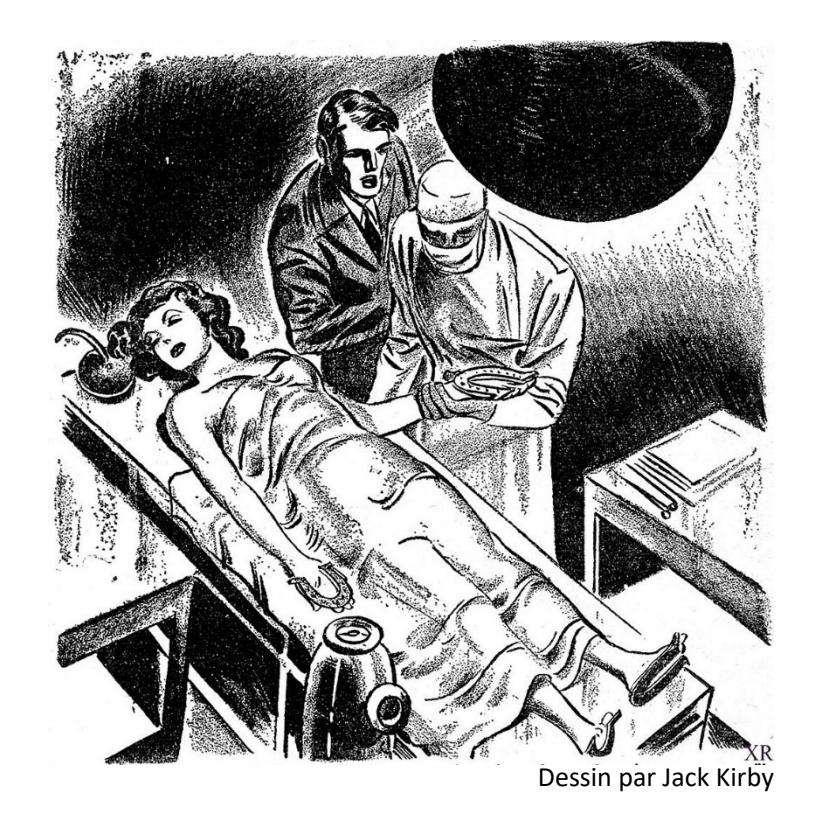

- **Mise en évidence d'un STR pathologique**
- **Sous-estimation du nombre de répétitions pour les expansions de grande taille**
	- Définir une **stratégie de détection**
	- Utiliser comme un **test de premier niveau**
	- Vérifier par une **technique de référence**

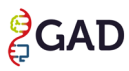

**1.** Identifier les **meilleurs outils de détection et de génotypage** de STR sur des données de génome short read

**2. Développer un pipeline** de détection et de génotypage des STR

**3.** Établir de **nouveaux diagnostics** dans notre cohorte d'individus sans diagnostic

**4.** Déterminer les **paramètres** qui font varier la précision des outils

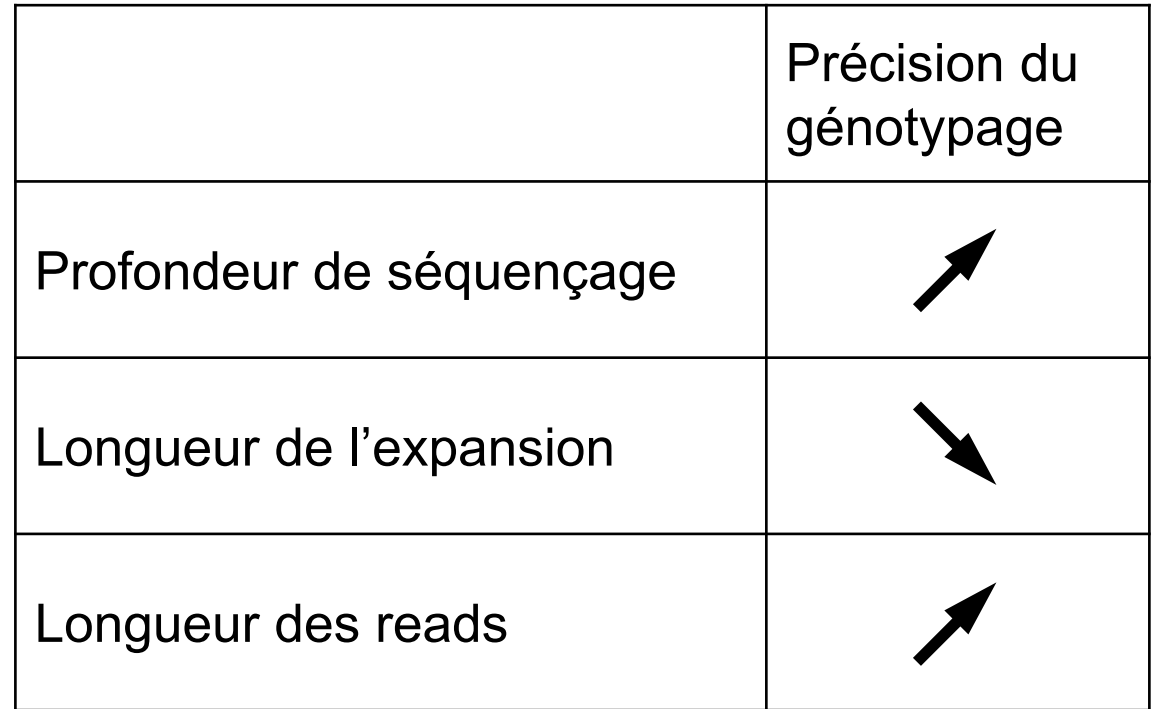

**EHv5 > EH v3 GRCh38 > hg19**

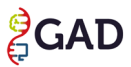

## De nombreux outils pour identifier les STR

Mais...

Méthodes basées sur une **référence**, qui s'appuie sur un **catalogue de STR connus**

→ Limité à l'expansion des **STR connus UNIQUEMENT** 

 **Nécessité de disposer d'outils bioinformatiques** capables de rechercher, à l'échelle du génome, des expansions de STR, **indépendamment de toute connaissance préalable** de **l'emplacement** ou de la **composition** des expansions.

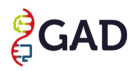

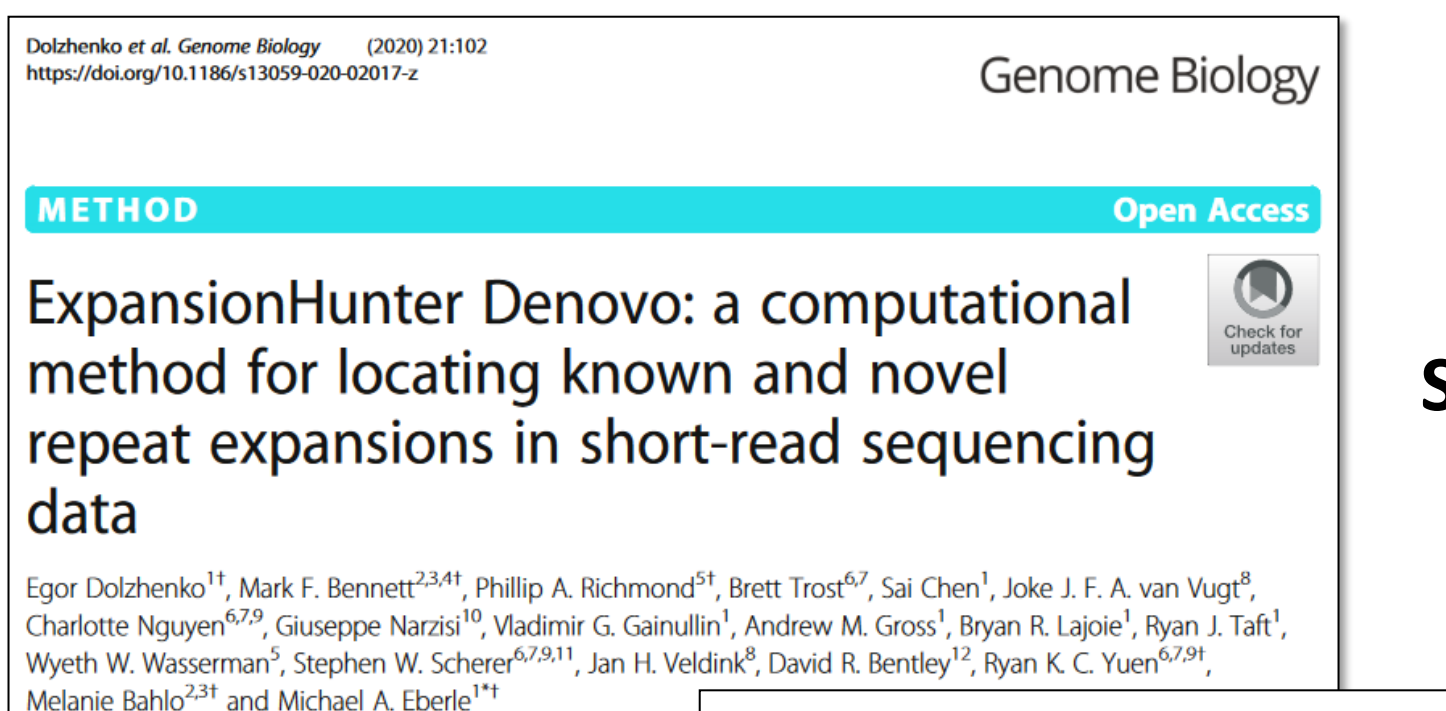

#### **STR reference-free method**

#### **Cognitive Impairment in a Complex Family With** AAGGG and ACAGG Repeat Expansions in RFC1 **Detected by ExpansionHunter Denovo**

Kazuki Watanabe, MD, Mitsuko Nakashima, MD, PhD, Rie Wakatsuki, MD, Tomoyasu Bunai, MD, PhD, Yasuomi Ouchi, MD, PhD, Tomohiko Nakamura, MD, PhD, Hiroaki Miyajima, MD, PhD, and Hirotomo Saitsu, MD, PhD

**Correspondence** Dr. Saitsu hsaitsu@hama-med.ac.jp

Neurol Genet 2022;8:e682. doi:10.1212/NXG.0000000000000682

22 families with CANVAS: 11 simplex cases 7 affected sibling pairs 4 multigeneration affected families

**Linkage analysis** 

SNP chip: 4 families (CANVAS1,2,3,4) WES: 1 family (CANVAS9)

Identify homozygous single overlapping linkage region: chr4:38941465-40390306

42 genes

## Flowchart de l'étude

#### **Cohorte bien phénotypée**

22 families with CANVAS: 11 simplex cases 7 affected sibling pairs 4 multigeneration affected families

#### **Linkage analysis**

SNP chip: 4 families (CANVAS1,2,3,4) WES: 1 family (CANVAS9)

Identify homozygous single overlapping linkage region: chr4:38941465-40390306

42 genes

Whole exome sequencing (WES) - large collaboration with CIDR

23 affected individuals from 15 families No shared rare or de novo variants detected

## Flowchart de l'étude

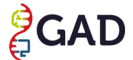

22 families with CANVAS: 11 simplex cases 7 affected sibling pairs 4 multigeneration affected families

#### **Linkage analysis**

SNP chip: 4 families (CANVAS1,2,3,4) WES: 1 family (CANVAS9)

Identify homozygous single overlapping linkage region: chr4:38941465-40390306

42 genes

Whole exome sequencing (WES) - large collaboration with CIDR

23 affected individuals from 15 families No shared rare or de novo variants detected

Whole genome sequencing (WGS)

Two unrelated individuals with CANVAS No shared rare or de novo variants detected

Identify novel RE expansion: homozygous inheritance of rare AAGGG intronic RE (chr4:39350045) in the gene RFC1 - within the chr4 linkage region.

EHDN

### Flowchart de l'étude

#### **Candidat commun**

**CAD** 

22 families with CANVAS: 11 simplex cases 7 affected sibling pairs 4 multigeneration affected families

#### **Linkage analysis**

SNP chip: 4 families (CANVAS1,2,3,4) WES: 1 family (CANVAS9)

Identify homozygous single overlapping linkage region: chr4:38941465-40390306

42 genes

Whole exome sequencing (WES) - large collaboration with CIDR

23 affected individuals from 15 families No shared rare or de novo variants detected

#### Whole genome sequencing (WGS)

Two unrelated individuals with CANVAS No shared rare or de novo variants detected

Identify novel RE expansion: homozygous inheritance of rare AAGGG intronic RE (chr4:39350045) in the gene RFC1 - within the chr4 linkage region.

#### Validation by repeat primed PCR

**SCAD** 

Confirm homozygous AAGGG inheritance in 18 of 22 CANVAS families

4 families negative for AAGGG RE - prioritised for further WGS

## Flowchart de l'étude

## Take home message : STR et GS short read

- Outils de génotypage des STR
	- Sous-estiment la longueur de l'expansion
	- Détectent les expansions pathogènes, non leur longueur
	- Résultats variables d'un outil à l'autre
	- ExpansionHunter (dernière version) GRCh38
- Nouveaux STR impliqués en pathologie humaine
	- Utilisation d'une méthode sans référence
	- ExpansionHunter DeNovo
	- Cohorte bien phénotypée

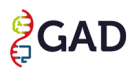

## Excellente revue de la littérature

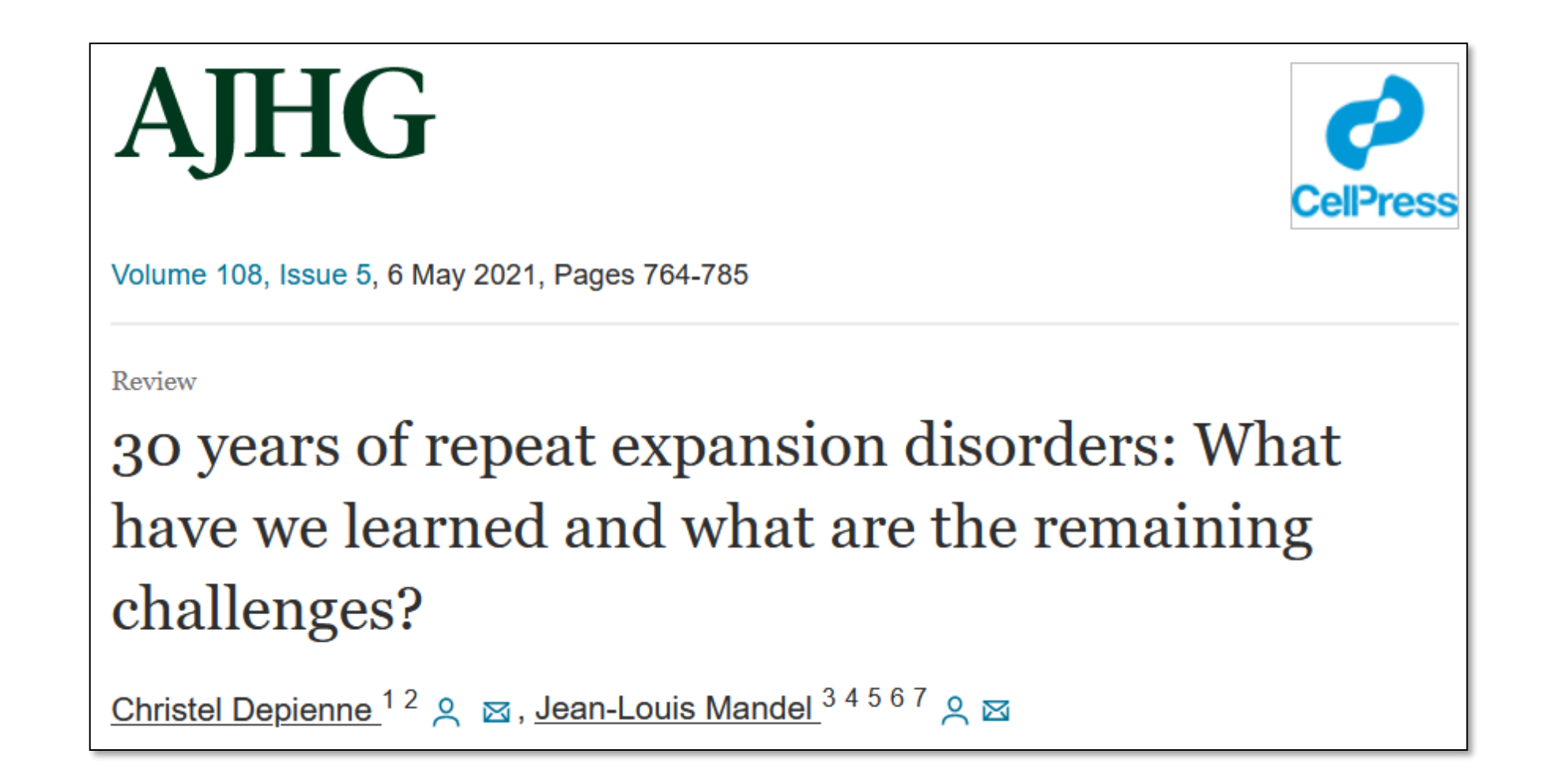

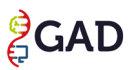

### **REMERCIEMENTS**

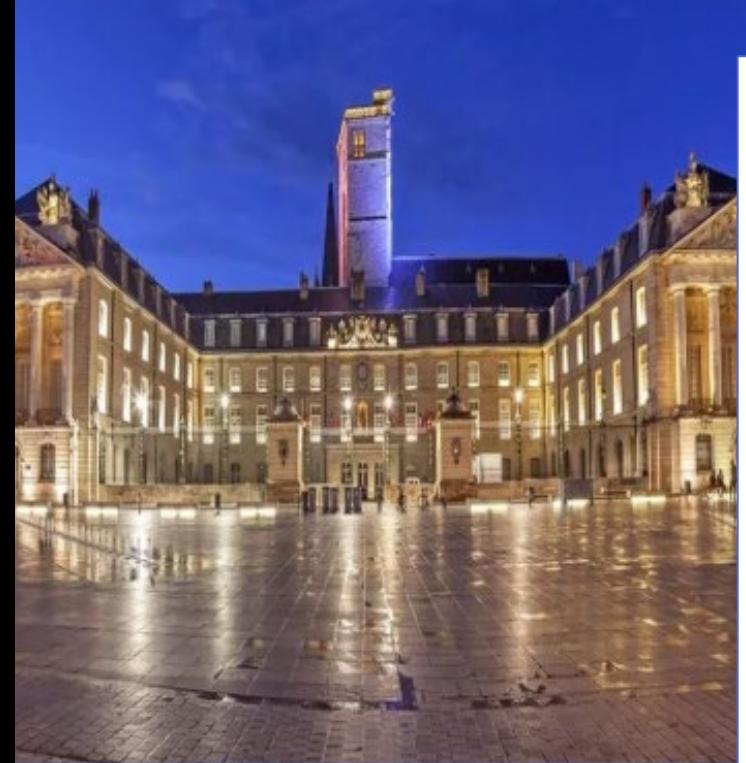

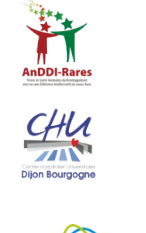

**E**GAD

**UBFC** 

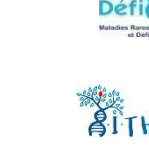

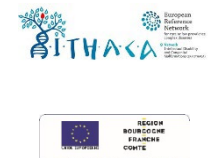

GIM

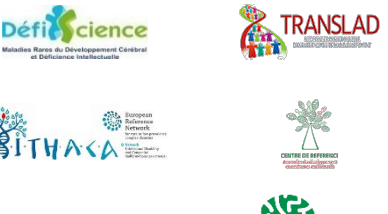

#### **Équipe INSERM UMR1231 GAD**

**Christel Thauvin** Laurence Faivre **Christophe Philippe** Patrick Callier Anne-Laure Mosca-Boidron Frédéric Tran Mau-Them Binnaz Yalcin Stephan Collins Hana Safraou Sophie Nambot Julian Delanne Aurore Garde Caroline Racine Antonio Vitobello Ange-Line Bruel Laurence Jego **Yannis Duffourd** Philippine Garret Martin Chevarin Charlotte Poë Valentin Bourgeois Victor Couturier

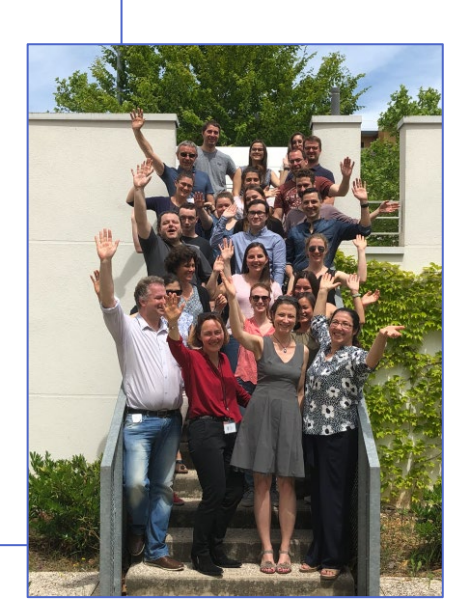

#### **Collaborateurs GAD-STR**

Bénédicte Gérard Gaëtan Lesca Philippe Latour Marie-Claire Malinge Bernard Aral Christel Depienne

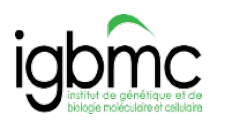

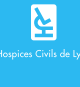

Solve&RD

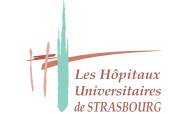

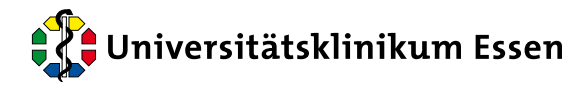

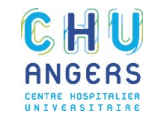

**Anations I<mark>ll</mark>le Inserm**